# Compaq Deskpro 486/33L

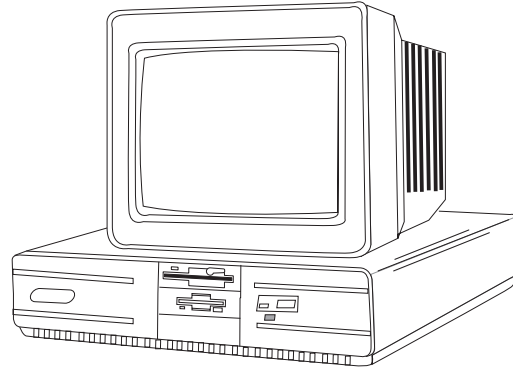

**Compaq Deskpro 486/33L**

# **Specifications**

## **Processor**

• Intel 33MHz, 80486

## **Memory**

• 4 MB standard, expands to 100 MB

## **I/O Expansion Slots**

x 9- total expansion slots: 1-32 bit processor slot, 1-32-bit high speed memory slot, 7-8-/16-/32-bit EISA slots

## **Diskette Drive**

• 1-3.5" 1.44 MB diskette drive

#### **Integrated Features**

• 16-bit integrated VGA with graphics accelerator, parallel port, 2- serial ports, pointing device interface, enhanced keyboard, integrated 387-compatible processor, integrated cache memory controller

## **Internal Expansion Bays**

• 7-mass storage device positions

## **I/O Architecture (Bus's supported)**

• Extended Industry Standard Architecture - (EISA)

#### **Power Supply**

• 300 watt power supply

## **Diagnostics**

- Normal Post Diags performed on Power UP of system.
- x For Advanced Diags use Diskette v.3.0
- x Troubleshoot according to errors found during test

## **Tools And Software Requirements**

- Flat bladed and Torx T-15
- Needle nose pliers
- Researchiese priore<br>■ Compaq Advanced Diagnostics
- x Option Configuration diskettes
- x Compaq EISA Configuration utility
- x Formatted blank diskettes
- Anti-static wrist strap

## **Switch Settings**

## **System Board (Assembly 001632) Jumper Settings**

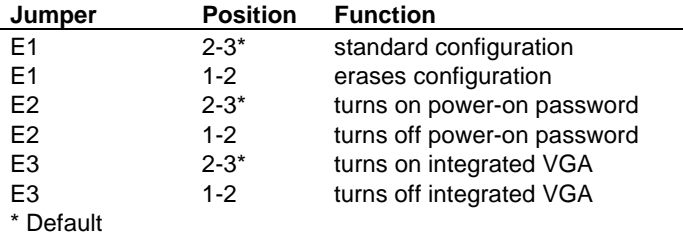

## **Removal Procedures**

Before beginning removal complete the following steps.

- 1. Turn off the computer and any peripheral devices.
- 2. Disconnect AC power cord from the outlet and System.
- 3. Disconnect all peripheral devices from the computer.

## **System Cover**

- 1. How to remove the cover
- 2. Remove two screws from back of system unit
- 3. Unlock security lock
- 4. Pull the cover forward until the drive is exposed, then lift up.

# **Field Replaceable Units**

## **Memory Boards/Modules**

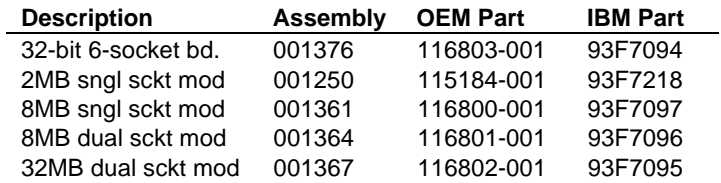

## **Controller Boards**

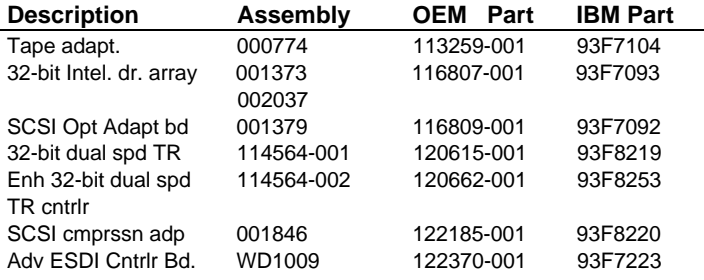

## **Video Boards**

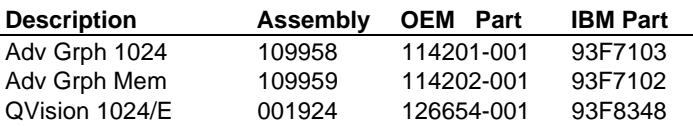

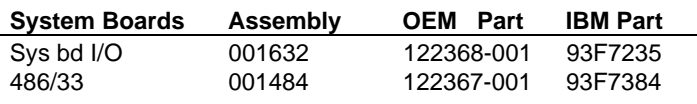

## **Internal Hard Drive**

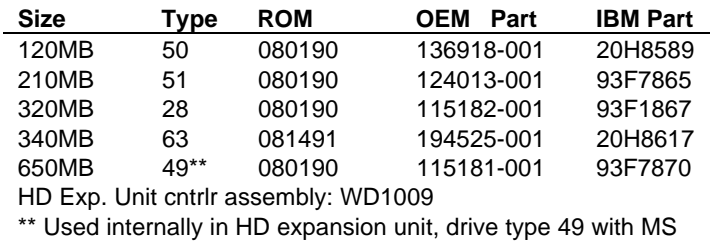

DOS 3.3 or later, 42 with OS/2 and 41 with SCO

## **Hard Drive Array Pairs**

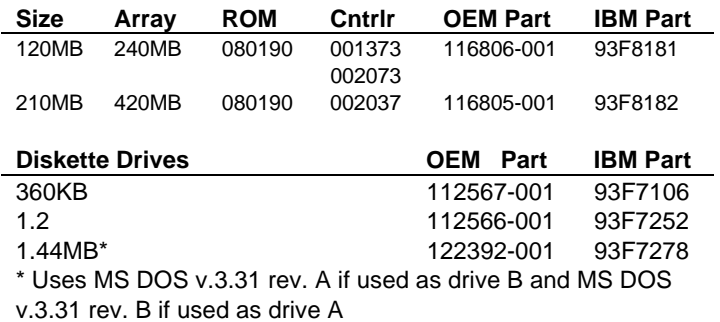

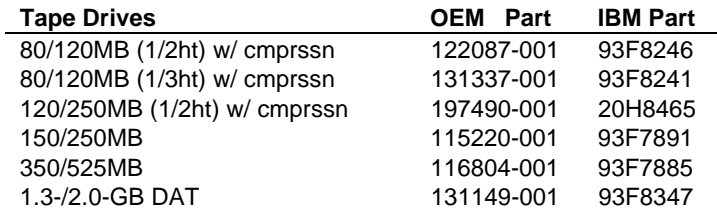

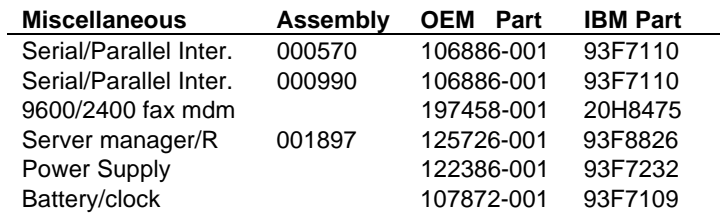

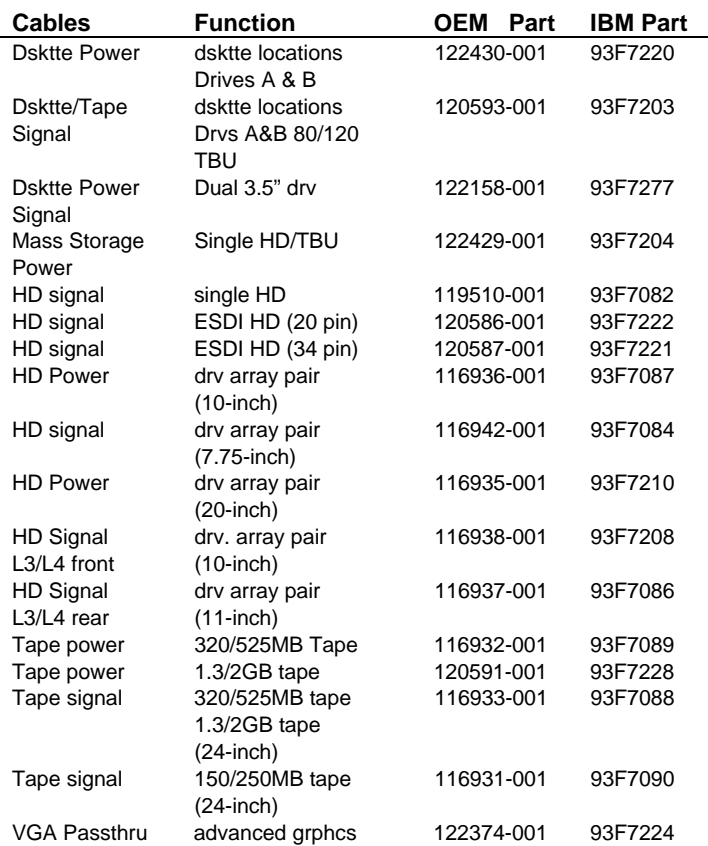

## **Processor/Coprocessor Locations**

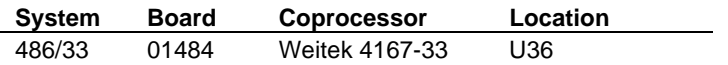

## **System ROM Location**

U77

## **System ROM Revisions (128128-001 IBM P/N 48H6054)**

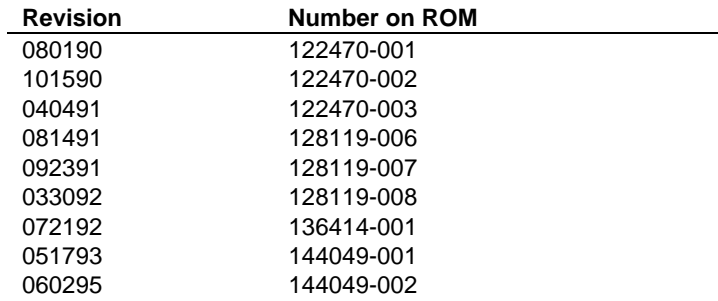